**KeyCombiner Crack Full Version Download (April-2022)**

[Download](http://evacdir.com/ZG93bmxvYWR8Sm44Tm5WaWJYeDhNVFkxTkRVMU9UY3dNbng4TWpVNU1IeDhLRTBwSUZkdmNtUndjbVZ6Y3lCYldFMU1VbEJESUZZeUlGQkVSbDA/baptiste.lamps/mandating.refractions?sieve=relates.S2V5Q29tYmluZXIS2V.townes)

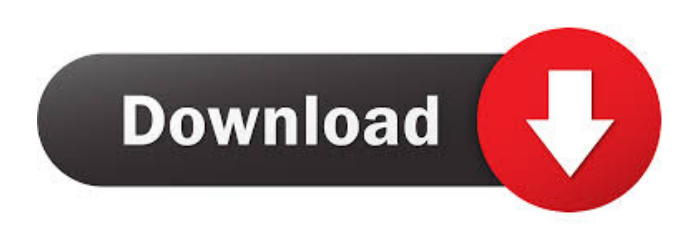

**KeyCombiner Keygen For (LifeTime)**

## KeyCombiner is a free utility that combines your keyboard shortcuts in a single and easy-touse UI. This application is perfect if you want to memorize a large number of keyboard shortcuts.

With KeyCombiner you can create custom combinations with keyboard shortcuts and memorize them for later use in your favorite applications. Additionally you can quickly create a new custom combination for any existing keyboard shortcut, e.g. CTRL+E -> Google Chrome. KeyCombiner Features: • Save your custom combinations in an editable.txt file or a database for later use. • Create custom

keyboard combinations for any

existing keyboard shortcut. • Import.txt files containing keyboard combinations from online sources. • Easily and quickly search for and find the keyboard shortcuts you want. • No need for special drivers or additional software. • Record your Windows keyboard shortcuts to a.txt file. • You can change the color of the hotkey. • Save your custom keyboard combinations to a database. • Includes "Complete Shortcut" and "Advanced

Shortcut" (see below) • Memorize hundreds of keyboard shortcuts to any Windows application, browser, and web browser. KeyCombiner Free Edition Features: • Save your custom combinations in an editable.txt file. • Import.txt files containing keyboard combinations from online sources. • Easily and quickly search for and find the keyboard shortcuts you want. • No need for special drivers or additional software. • Create and

memorize custom keyboard combinations for any existing keyboard shortcut. • Includes "Complete Shortcut" and "Advanced Shortcut" (see below). • Memorize hundreds of keyboard shortcuts to any Windows application, browser, and web browser. KeyCombiner Pro Features: • In addition to the features of the KeyCombiner Free Edition, also support the following features: • Automatically stop any running

shortcut recording. • Export.txt files containing keyboard combinations to Windows folder.

• Export.txt files containing keyboard combinations to your default database. • Record the Windows keyboard shortcuts to a.txt file. • Record the Windows keyboard shortcuts to a.txt file. • Record the Windows keyboard shortcuts to a.txt file and save the recorded data in your default database. • Save the Windows keyboard shortcuts to a.txt file

## and save the recorded data in your default database. • Automatic and manual shortcuts for Chrome and other browsers. • Save

**KeyCombiner Incl Product Key (Latest)**

A program that helps you with the most used keyboard shortcuts. More Links: Google Play | AmazonLloydy Lloydy is a village in Pembrokeshire, Wales. It lies a few miles north of Pembroke and just south of the

estuary of the River Cleddau. It is the most northerly village in Pembrokeshire. The village contains a number of nineteenthcentury buildings, such as a Baptist chapel and village shop. The Norman church of St Teilo, with its unusual cupola, is nearby. Many of the houses in the village have thatched roofs. The village formerly had a railway station on the Pembroke Dock and Cwmbran Railway, but it closed in 1963, as part of the Beeching

cuts. The Lloydy Trust (founded in 1997) manages Lloydy on behalf of the community. References Category:Villages in PembrokeshireHow to engage game designers, share lessons learned and inspire others I'm excited to share a story with you about a great work-life balance project that leverages mentorship and a strong network of industry peers. It all started with two original designers who asked me to support their vision, and we've

since created a brand-new game based on their vision. "You have to work with the passion of your heart," said one of the developers. "Not with the money. Not with the need of your family. Not with the need to deliver. What we have to deliver is the passion." Mentoring as a game designer I'm a huge fan of mentorship in the world of game design and development, especially when the mentee is younger than the mentor. It's my go-to way to

connect with young designers and share my personal experiences and lessons learned in my own journey. The best part is that it's not a job interview; it's just an open exchange of ideas, knowledge and the promise of career and professional development. I don't expect the recipient to "be my dog and do what I say," but the idea is to establish a strong and trusting mentoring relationship. It can go in a wide variety of directions

from helping with the presentation of prototypes, to business development, to teaching more technical skills, or anything in between. Sometimes I'm not the right person for 1d6a3396d6

★ Work with your keyboard faster and smarter!  $\star$  Over 1,000 collections, categorized into everything from web browsers to IDEs and more! ★ Global hotkeys to launch applications, search and open files, and perform searches in your collections! ★ Customizable keyboard layouts, display mode, and more!  $\star$  Keep your keyboard configuration the way you want

and sync it across devices! ★ Learn which Windows hotkeys are used by the built-in apps and then learn their corresponding key combinations!  $\star$  Manage, record, and share your custom hotkeys!  $\star$  Enjoy the simplicity of working with your keyboard and eliminate repetitive tasks! ★ Works great with Windows 10! From Wikipedia, the free encyclopedia , a procedure in which the end of a desired vein is cut off to leave a narrow, stitchedin piece of vein. End-to-end anastomosis End-to-end anastomosis End-to-end anastomosis is the process by which the ends of two blood vessels are connected, usually in one of two ways, creating a new vessel. The vessels may be joined by hand or by means of surgical stapling or suturing. They may be joined to create a shunt, in order to redirect the blood flow to a distant part of the body. Anastomosis Anastomosis is the

surgical joining of one or more pieces of hollow organ or tubular tissue. It is the most common technique used in gastrointestinal surgery. It is typically used to reestablish the continuity of the gastrointestinal tract after resection of a part of it, and to restore or replace an organ or duct that has been removed because of cancer, trauma or infection, such as the colon. Anastomosis is usually performed to connect the duodenum and

jejunum following the Billroth I and Billroth II procedures. When performing an end-to-end anastomosis, the greater curvature of the stomach is joined to the lower curvature. After the gastric resection, the duodenum and jejunum are cut and brought together, then sutured. In the case of a side-to-end anastomosis, the lesser curvature of the stomach is joined to the jejunum. The word is from Greek and

**What's New in the KeyCombiner?**

KeyCombiner is an app that can serve as a reminder of the shortcuts you need to use while on Windows. It will make it easy for you to find the right one. By helping you commit it to memory, you will never forget it. Use it on your PC, tablet, or smartphone. If you want to improve your efficiency and make the life of a user easier, KeyCombiner can be the answer. KeyCombiner Shortcuts: KeyCombiner allows you to save

those shortcuts that you use frequently. While you're using Windows, you might want to bring up a list of essential shortcuts or access the common ones when needed. KeyCombiner is a Windows program that can serve as a good assistant in this regard. To make it easier to recall, you can combine key shortcuts and organize them into groups. KeyCombiner also contains a function that lets you upload your own shortcuts and

collections. You can use it to memorize apps shortcuts that you use every day. You can also assign keyboard shortcuts to programs, groups, or all of them. Misc 100 Downloads AudioRecorder 5.5.2.3 AudioRecorder is an easy to use software for recording audio from the line in on your computer. This tool is designed to make it easy to record the audio from the microphone or the line in on your computer. Key

Features: \* Record from microphone or line in on the computer \* Replay recorded audio \* Convert the audio file \* Play the recorded audio \* Copy the audio Download AudioRecorder XML Recorder v6.0 XML Recorder is an easy to use software for recording, editing and converting between XML and HTML. With this XML Recorder, you can easily convert any type of XML to HTML. Key Features: \* With this

tool, you can quickly convert any type of XML to HTML \* You can easily edit the XML file and format it \* It is also capable of converting XML files to HTML files on the fly \* It is also capable of converting XSD files to XML files \* You can edit the XML files as well as you want \* It is capable of editing plain text XML files \* It also allows you to copy XML, XSD or HTML files Download XML Recorder XML to HTML Converter 3.2.1 XML

to HTML Converter is an easy to use software for converting XSD to XML and HTML, XML to XSD. With this XML to HTML Converter, you can easily convert any type of XML file to HTML file on the fly. Key Features: \* Convert XSD file to HTML file on the fly \* Convert XML file to HTML file on the fly \* XML to XSD file converter \* With this program, you can easily convert any type of XML file to XSD

OS: Windows 7, Windows 8, Windows 10 Processor: Intel Core i3, AMD Phenom II X4, Core i5, or AMD Ryzen Memory: 4 GB RAM Graphics: NVIDIA GTX 450, AMD HD 5000 or better DirectX: Version 11 Network: Broadband Internet connection Storage: 1 GB available space Keyboard: Dual keyboard and mouse Additional Requirements: As the downloads

## are made over HTTP, you will need an Internet connection in order to download the.exe files.

[https://www.recetariodesirena.com/wp-content/uploads/2022/06/SVChost\\_Viewer.pdf](https://www.recetariodesirena.com/wp-content/uploads/2022/06/SVChost_Viewer.pdf) <https://maedchenflohmarkt-ilmenau.de/winhide-crack-lifetime-activation-code-win-mac/> <https://buycannabisstocksinvestments.com/wp-content/uploads/2022/06/yelgod.pdf> <https://chichiama.net/?p=37126> <https://praxisboerse-arbeitsmedizin.de/convert-and-open-crack-march-2022/> https://www.promorapid.com/upload/files/2022/06/wb7ONAoUhbYaqc4jgp2h\_07\_1be89557f9afd7f0225361f492064ac7\_file. [pdf](https://www.promorapid.com/upload/files/2022/06/wb7QNAoUhbYaqc4jgp2h_07_1be89557f9afd7f0225361f492064ac7_file.pdf) <https://midwestherbaria.org/portal/checklists/checklist.php?clid=66068> [https://everyonezone.com/upload/files/2022/06/h34ClU1SR3lI9JyhV6g7\\_07\\_da37389183a63e71dd6b4076bf95709a\\_file.pdf](https://everyonezone.com/upload/files/2022/06/h34ClU1SR3lI9JyhV6g7_07_da37389183a63e71dd6b4076bf95709a_file.pdf) <https://www.invertebase.org/portal/checklists/checklist.php?clid=7432> <https://confiseriegourmande.be/wp-content/uploads/2022/06/gissjem.pdf> <https://l1.intimlobnja.ru/sap-crystal-reports-crack/> <https://farmaciacortesi.it/arlington-kiosk-browser-crack-torrent-for-pc/> <https://myhomemart.net/super-screen-capture-3-50-download-for-pc-april-2022/diet-guide/> <http://www.pilsbry.org/checklists/checklist.php?clid=2835> <https://www.goldenglowyoga.ie/no-keys-crack-full-version-free-download/> <https://jujitsu.pl/activity-reminder-crack-3264bit-april-2022/> <https://malekrealty.org/su-test-april-2022/> <https://guibisisitmi.wixsite.com/freesvitena/post/coogle-crack-product-key-full-free-download> [https://misasgregorianas.com/df\\_minioffice-crack-free/](https://misasgregorianas.com/df_minioffice-crack-free/) <https://neherbaria.org/portal/checklists/checklist.php?clid=12595>